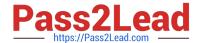

# 1Z0-1079-22<sup>Q&As</sup>

Oracle SCM Transportation and Global Trade Management Cloud 2022 Implementation Professional

## Pass Oracle 1Z0-1079-22 Exam with 100% Guarantee

Free Download Real Questions & Answers PDF and VCE file from:

https://www.pass2lead.com/1z0-1079-22.html

100% Passing Guarantee 100% Money Back Assurance

Following Questions and Answers are all new published by Oracle
Official Exam Center

- Instant Download After Purchase
- 100% Money Back Guarantee
- 365 Days Free Update
- 800,000+ Satisfied Customers

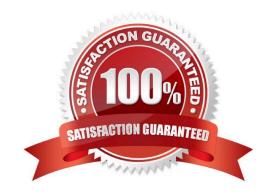

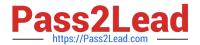

#### **QUESTION 1**

Which three options are supported in Oracle Global Trade Management (GTM) when creating a Declaration? (Choose three.)

- A. One Trade Transaction to many Declarations
- B. One Order Release to one Declaration
- C. One Trade Transaction to one Declaration
- D. Many Trade Transactions to one Declaration
- E. One Order Release to many Declarations

Correct Answer: ACD

#### **QUESTION 2**

Which two statements are true about authority configuration in Global Trade Management (GTM)? (Choose two.)

- A. Authority configuration involves defining the Authority ID, Name, and Description.
- B. There can be only one authority defined for a domain in GTM.
- C. An authority has to be defined in the PUBLIC domain.
- D. Authorities are regulatory agencies, such as the US Bureau of Industry and Security.
- E. An authority has to be linked to a region by using region configuration.

Correct Answer: AD

#### **QUESTION 3**

View the exhibit.

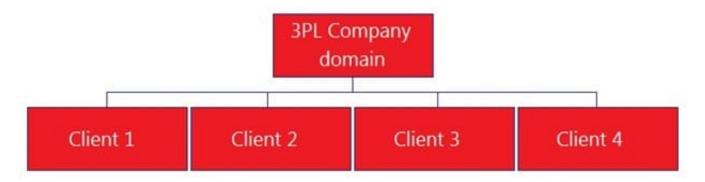

Bob is a user in the "3PL COMPANY" domain and has been assigned the "Admin" User Role ID.

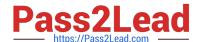

### https://www.pass2lead.com/1z0-1079-22.html

2024 Latest pass2lead 1Z0-1079-22 PDF and VCE dumps Download

What must you do to make sure that Bob has the authority to view and plan all the orders from all the Client domains shown?

- A. Do nothing, because Bob will automatically be authorized to plan all of the orders.
- B. Create a Role in the 3PL COMPANY domain that has at least "Default" authority, and use OTM\\'s GRANTS to assign Bob\\'s user ID in each of the Client domains.
- C. Use OTM\\'s VPD to assign Bob\\'s user ID in each of the Client domains.
- D. Create a Role in each of the Client domains with the same name, and add Bob\\'s user ID to the Role.
- E. Use OTM\\'s VPD to add Bob to the Planner Role in the 3PL COMPANY domain.

Correct Answer: B

#### **QUESTION 4**

Identify the incorrect option pertaining to TiHi.

- A. This configuration captures the number of layers of boxes/cartons that can be stacked on the pallet.
- B. This is configured in Item Setup.
- C. This configuration captures the number of boxes/cartons stored on a layer.
- D. This configuration will impact mixed pallet functionality.

Correct Answer: A

#### **QUESTION 5**

At which three levels does Match Rules allow the Invoice Matching to occur? (Choose three.)

- A. Shipment Ship Unit line level
- B. Shipment level
- C. Order line level
- D. Shipment Ship Unit level
- E. Shipment location level

Correct Answer: BCE

1Z0-1079-22 PDF Dumps

1Z0-1079-22 VCE Dumps

1Z0-1079-22 Study Guide